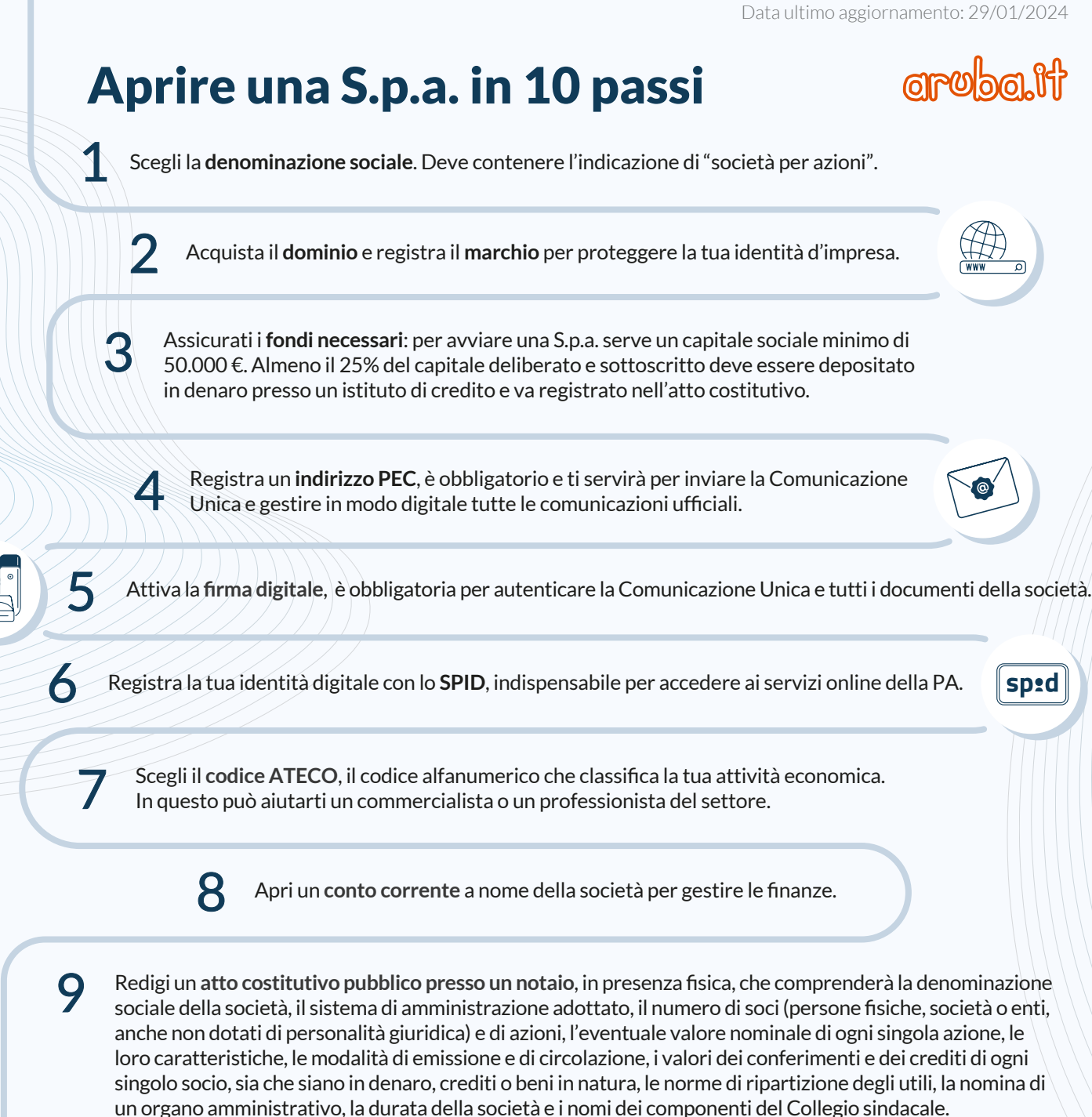

Il notaio dovrà inviare la Comunicazione Unica d'Impresa - tramite l'indirizzo PEC che avrai fornito - per

- **registrare l'atto** costitutivo
- richiedere la **partita IVA e il codice fiscale**
- iscrivere la società alla **sezione ordinaria del Registro delle Imprese**
- denunciare l'inizio attività al **REA**

Se la tua società ha lavoratori dipendenti o collaboratori, con la Comunicazione Unica assolvi anche gli **adempimenti INPS e INAIL**.

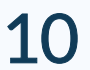

Attiva la **fatturazione elettronica**, è obbligatoria per le cessioni di beni e le prestazioni di servizi.

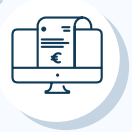

## CONSIGLIO

Prepara un **business plan** per tutelare il tuo investimento e proteggerti dai rischi d'impresa.

Con Aruba hai un unico partner, nessuna perdita di tempo e i migliori prezzi per tutti i servizi digitali con cui fare crescere la tua nuova impresa.

Scopri tutte le offerte che ti abbiamo dedicato su www.costituende.it